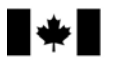

Applicant Consent Form Received/ Formulaire de consentement du candidat reçu

## **RELEVANCE FORM |** *FORMULAIRE DE PERTINENCE*

The Relevance Form assists CIHR in determining the alignment of an application with the relevant research areas identified within a Priority Announcement. Applicants are required to complete the Relevance Form only when instructed to do so in the "How to Apply" section of a Priority Announcement. Priority Announcements are listed on CIHR's web site in June and December each year, together with CIHR's other current funding opportunities. Applications submitted in response to strategic competitions other than Priority Announcements (e.g., Requests for Applications) are not eligible to receive funding through the Priority Announcement process.

- Complete one Relevance Form for each relevant research area that relates to your application. The relevant research areas may be selected from one or more current Priority Announcements.
- A maximum of three Relevance Forms will be accepted for each application (i.e., one application will be considered in response to a maximum of three relevant research areas across all current Priority Announcements).
- Attach two copies of each Relevance Form to the top of your complete application. *(The form is not required at the registration stage).*

Le formulaire de pertinence aide les IRSC à déterminer si une demande cadre avec les thèmes de recherche pertinents indiqués dans une annonce de *priorités. Les candidats doivent remplir le formulaire de pertinence seulement lorsqu'il est indiqué de le faire dans la section « Comment faire une demande » de l'annonce de priorités. Les annonces de priorités sont publiées sur le site Web des IRSC en juin et en décembre de chaque année, avec*  les autres possibilités de financement courantes des IRSC. Les demandes présentées en réponse à des concours stratégiques autres que des *annonces de priorités (p. ex. appels de demandes) ne sont pas recevables dans le cadre du processus des annonces de priorités.* 

- *Remplir un formulaire de pertinence pour chaque thème de recherche pertinent qui se rapporte à la demande. Les thèmes de recherche pertinents peuvent être choisis parmi une ou plusieurs des annonces de priorités courantes.*
- *Un maximum de trois formulaires de pertinence (trois thèmes de recherche pertinents) seront acceptés pour chaque demande* (c'est-à-dire, chaque demande pourra être étudiée pour un maximum de trois domaines de recherche pertinents parmi toutes les annonces de priorités actuelles).
- Joindre deux copies du formulaire de pertinence sur le dessus du dossier de demande complète. (Le formulaire n'est pas requis à l'étape de *l'inscription).*

## **Title of Research Proposal l** *Titre de la proposition de recherche :*

Insert the title of your research proposal as indicated on page one of the application module. Insérer le titre de la proposition de recherche tel qu'il figure sur la première page du module de demande.

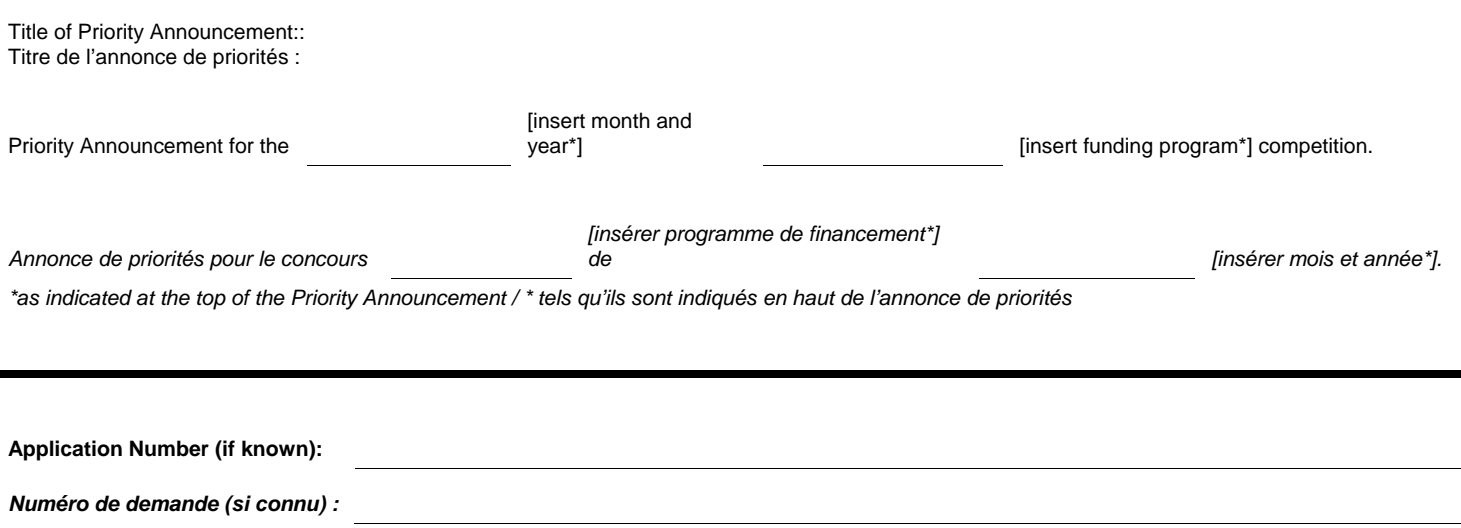

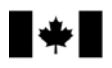

## **Relevant Research Area |** *Thème de recherche pertinent :*

Within the Priority Announcement identified, which relevant research area is addressed by your proposal? List one relevant research area per Relevance Form (maximum three relevant research areas per application).

*Dans l'annonce de priorités indiquée, à quel thème de recherche pertinent correspond la proposition? Indiquer un thème de recherche pertinent par formulaire de financement (maximum de trois thèmes de recherche pertinents par demande).* 

**Describe in one half page how the research proposed will address the relevant research area identified |**  *Indiquer en une demi-page comment la recherche proposée répondra au thème de recherche pertinent indiqué :*